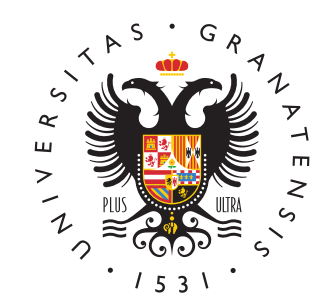

## **UNIVERSIDAD** DE GRANADA

# Ingeniería de Sistemas de Información

Versión inicial del sistema

Ingeniería Informática, curso 2023-2024 Departamento de Ciencias de la Computación e Inteligencia Artificial

## Versión inicial del sistema

El objetivo de esta práctica es la configuración y puesta en marcha del entorno de desarrollo necesario para completar el proyecto de prácticas, que consiste en el desarrollo de un sistema de información que requiera la integración de datos provenientes de distintas fuentes de datos.

Para ello, cada equipo deberá instalar el entorno de desarrollo de su elección (p.ej. Eclipse o Visual Studio), añadirle los componentes necesarios para desarrollar una aplicación en la nube (p.ej. Google Tools for Eclipse), instalar el kit de desarrollo para su plataforma de cloud computing (p.ej. Google Cloud SDK) y desplegar una versión inicial del sistema, no necesariamente funcional, en una URL p´ublica (subdominio <appspot.com> en el caso de Google Cloud).

IMPORTANTE: Tenga cuidado a la hora de ejecutar m´aquinas virtuales en el entorno proporcionado por su proveedor de cloud computing. Acabada su sesión de trabajo, no olvide desactivar todas sus m´aquinas virtuales para no consumir recursos innecesariamente ni incurrir en gastos inesperados.

AVISO DE SEGURIDAD: No comparta sus claves privadas con personas ajenas a su equipo bajo ningún concepto. En caso de utilizar alguna herramienta de control de versiones para gestionar el c´odigo de su proyecto (tipo git, como GitHub o BitBucket), nunca incluya en su repositorio de c´odigo las claves privadas de acceso a su plataforma. Y menos aún si utiliza un repo público, caso en el que pueden robarle sus credenciales para utilizar recursos a su nombre (pagando usted la factura). Aunque los distintos proveedores suelen incluir servicios automatizados para detectar situaciones de fraude (p.ej. que inadvertidamente sus claves acaben en un repo público de GitHub), evite en todo momento tener que llegar a una situación así.

#### Entrega de prácticas

Cada equipo deberá comunicar vía web, a través de la plataforma docente de la asignatura, la URL pública a través de la cual puede accederse a su sistema de información (p.ej. <https://bookcomparator.appspot.com/>).

Fecha tope de entrega de la práctica: lunes, 8 de abril de 2024 a las 23:59.

### Apéndice: Google Cloud

Plataforma de cloud computing de Google.

#### Google Cloud SDK

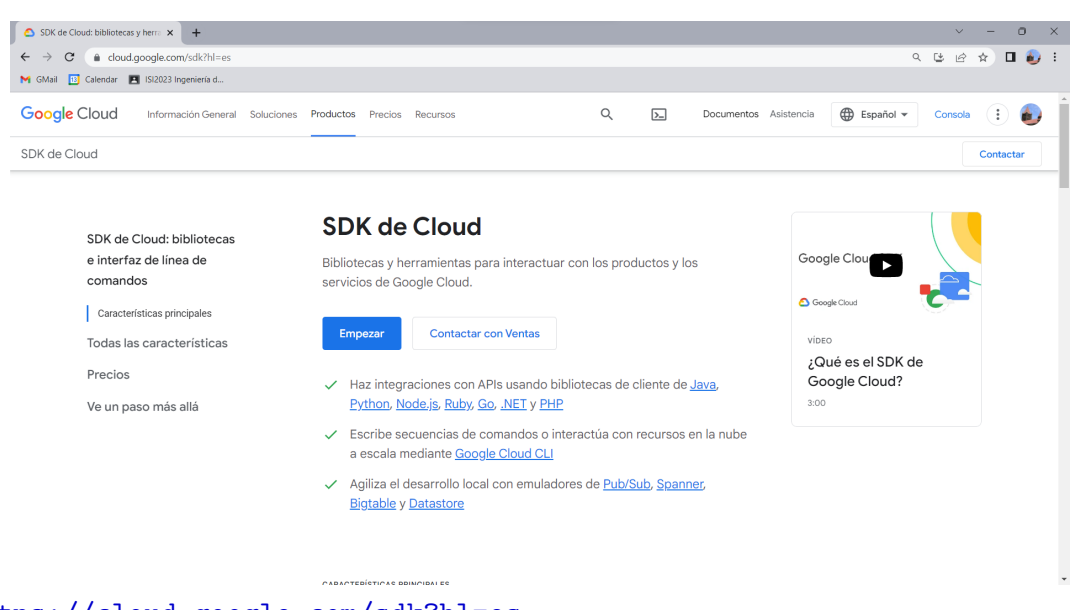

<https://cloud.google.com/sdk?hl=es> Herramientas en línea de comandos para interactuar con Google Cloud.

#### Google App Engine

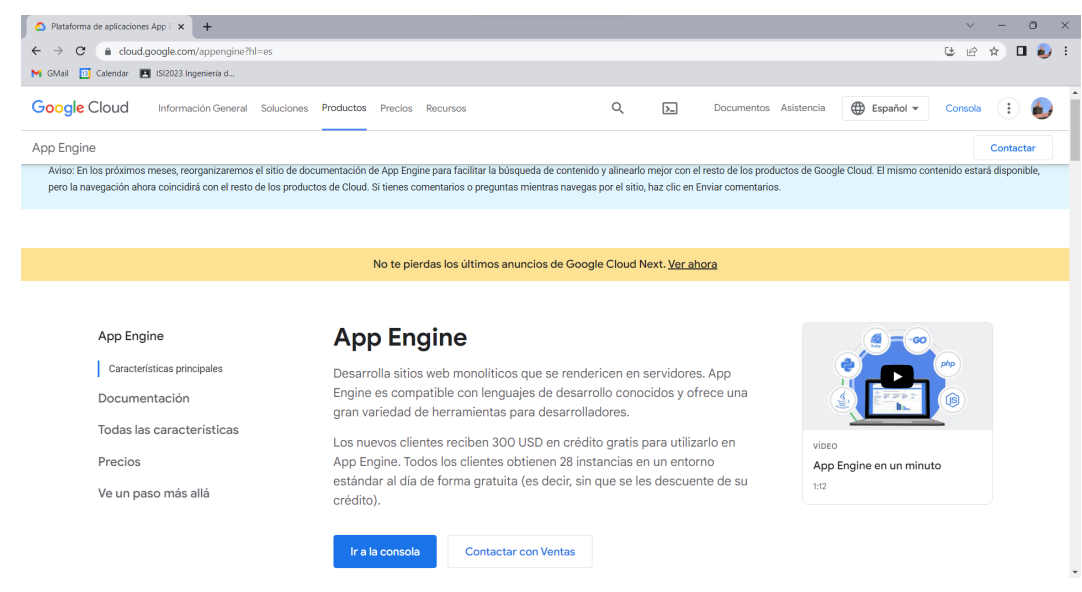

<https://cloud.google.com/appengine?hl=es> Producto para el despliegue de aplicaciones web en Google Cloud.

#### Google Tools for Eclipse

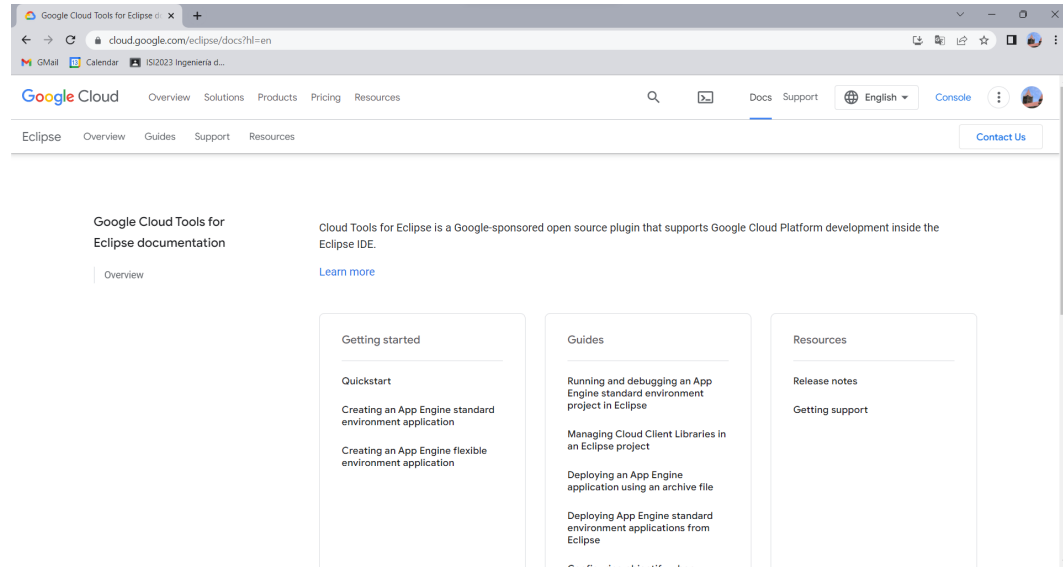

#### <https://cloud.google.com/eclipse/docs>

Plugin de Google Cloud para Eclipse

(nos permite desplegar aplicaciones web desde Eclipse pulsando un botón).

#### Google Cloud Console

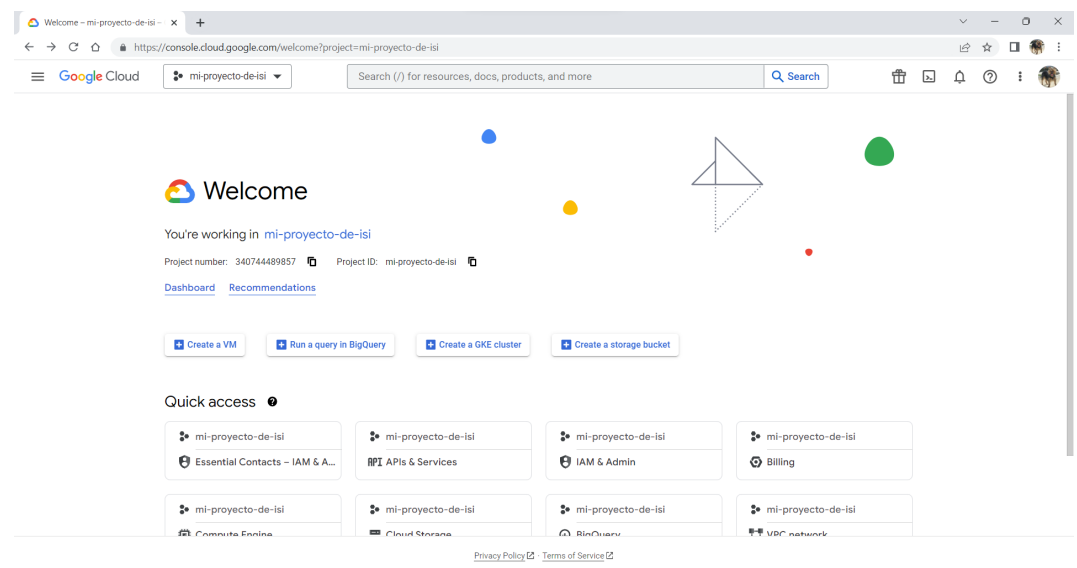

## <https://console.cloud.google.com/>

Herramienta de administración de Google Cloud.

#### Google Cloud Dashboard

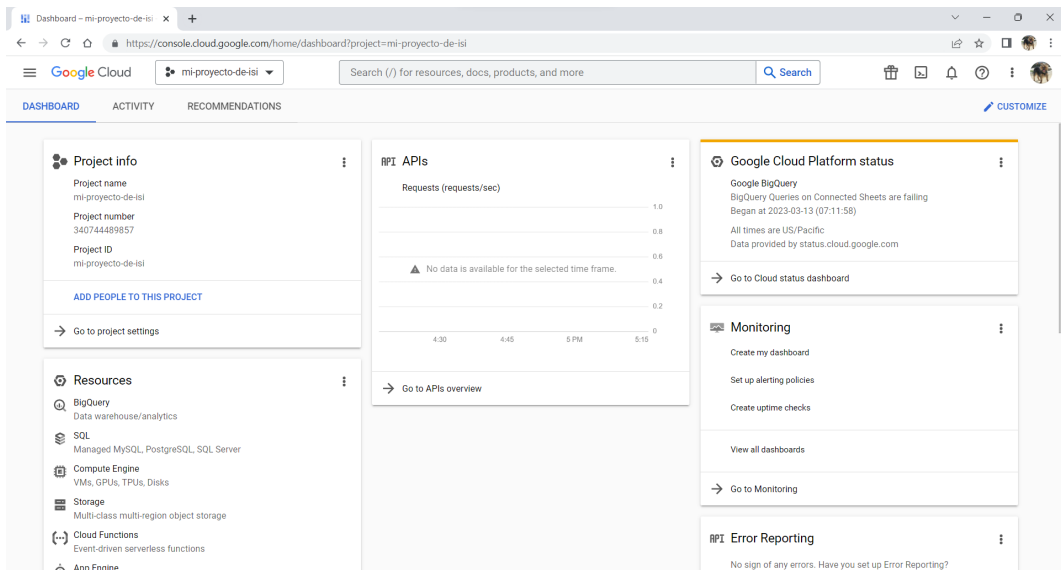

#### <https://console.cloud.google.com/home/dashboard>

Panel de control de Google Cloud

(nos permite administrar todo lo relacionado con nuestros proyectos en Google Cloud).

#### Información adicional

Guía rápida de Google Tools for Eclipse:

<https://cloud.google.com/eclipse/docs/quickstart>

- Guía de creación de una aplicación web usando Google Tools for Eclipse: <https://cloud.google.com/eclipse/docs/creating-new-webapp>
- Guía de despliegue de una aplicación web:

<https://cloud.google.com/eclipse/docs/deploying>

## Apéndice: Heroku

Plataforma de cloud computing de Salesforce.

#### Heroku Dev Center

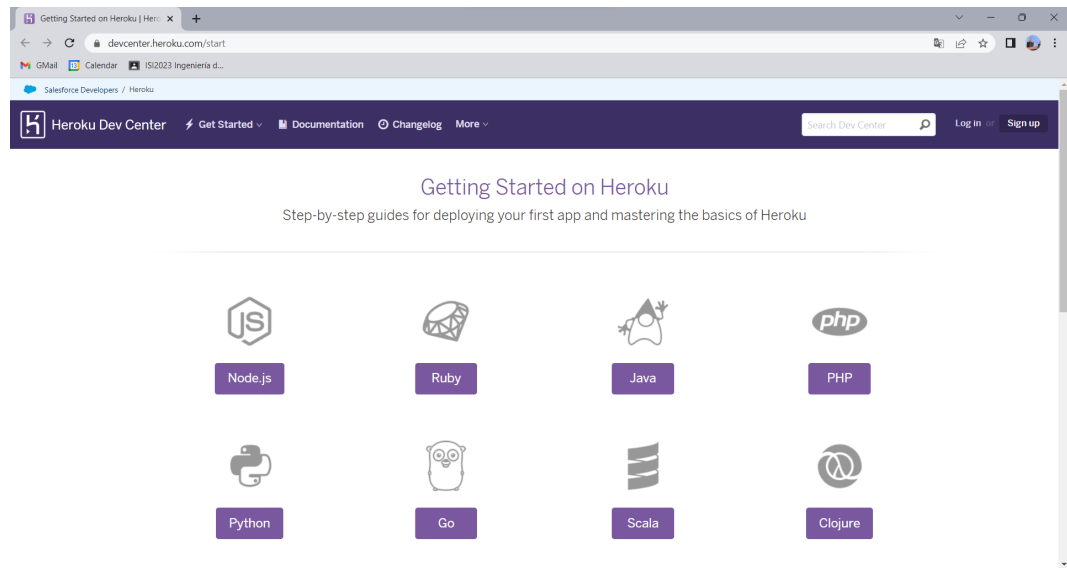

<https://devcenter.heroku.com/start> Guías de iniciación al uso de Heroku.

#### Heroku Dashboard

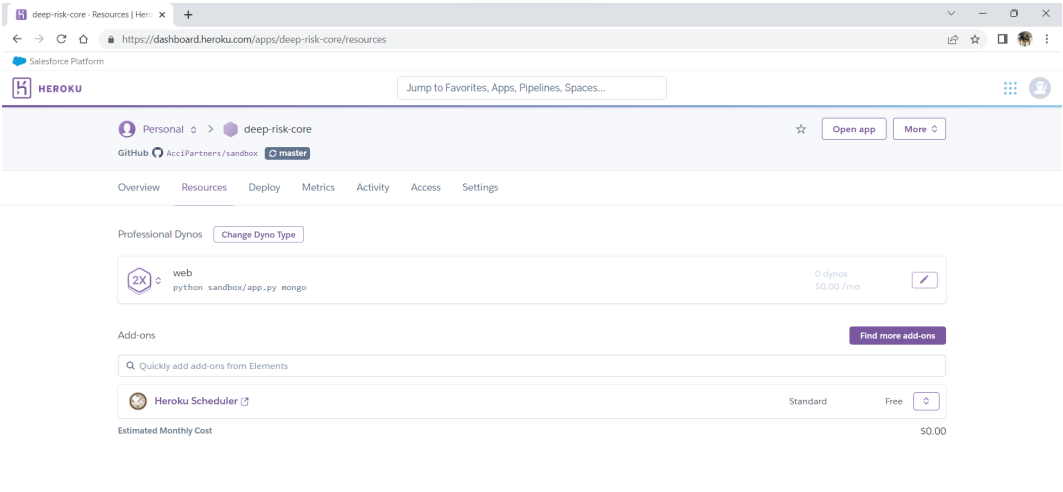

m Blogs Careers Documentation **Support** 

Terms of Service Privacy Cookies © 2023 Salesfor

<https://dashboard.heroku.com/> Panel de control de Heroku (en este caso, de una app en Python sobre Mongo).

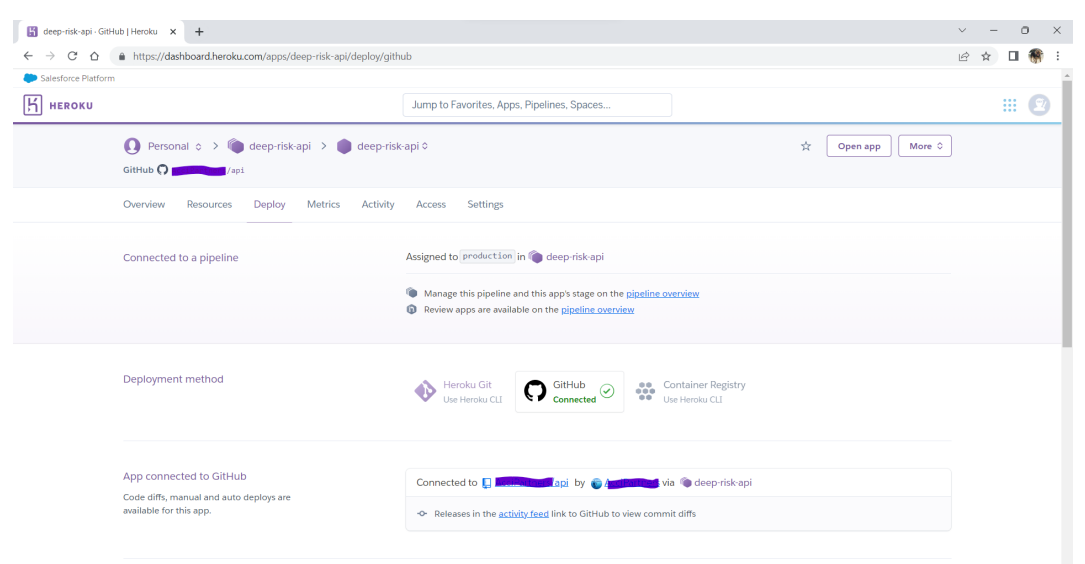

Automatización del despliegue de la aplicación desde GitHub: Conectamos nuestro repo en GitHub a la aplicación web de forma que, cada vez que hagamos un commit de nuestro código, la aplicación se compila, se empaqueta y se despliega automáticamente.

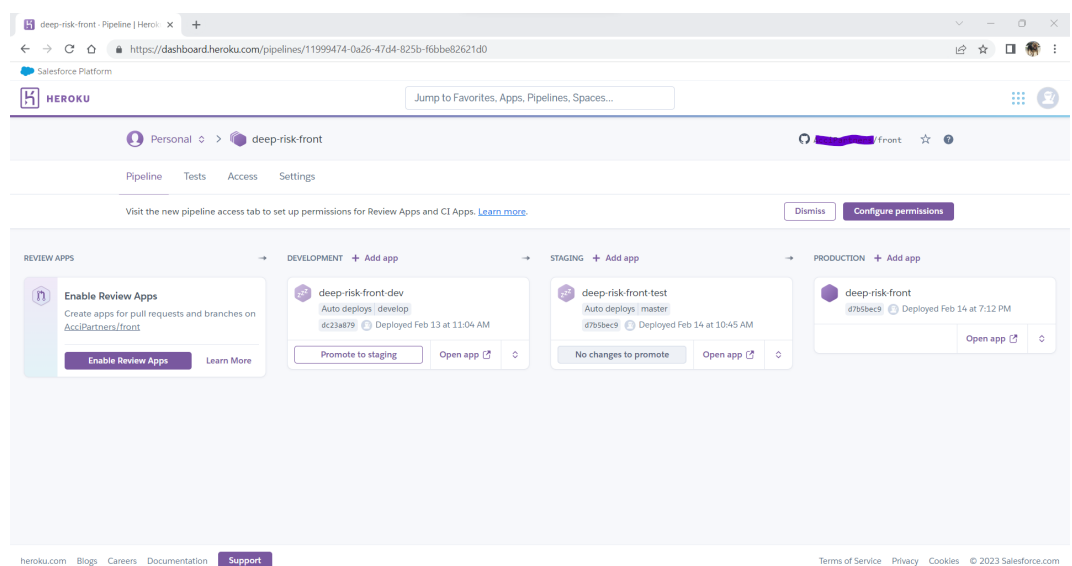

También podemos crear un *pipeline* para facilitar el trabajo en equipo dentro de un proyecto: la rama de desarrollo se despliega automáticamente en una máquina virtual para uso interno del equipo de desarrollo (DEVELOPMENT), la rama principal se despliega en un entorno de prueba para realizar tareas de QA (STAGING) y la versión de producción, que es la que utilizan los usuarios reales del sistema, sólo se despliega cuando la versión de prueba recibe el visto bueno del departamento de QA (PRODUCTION).

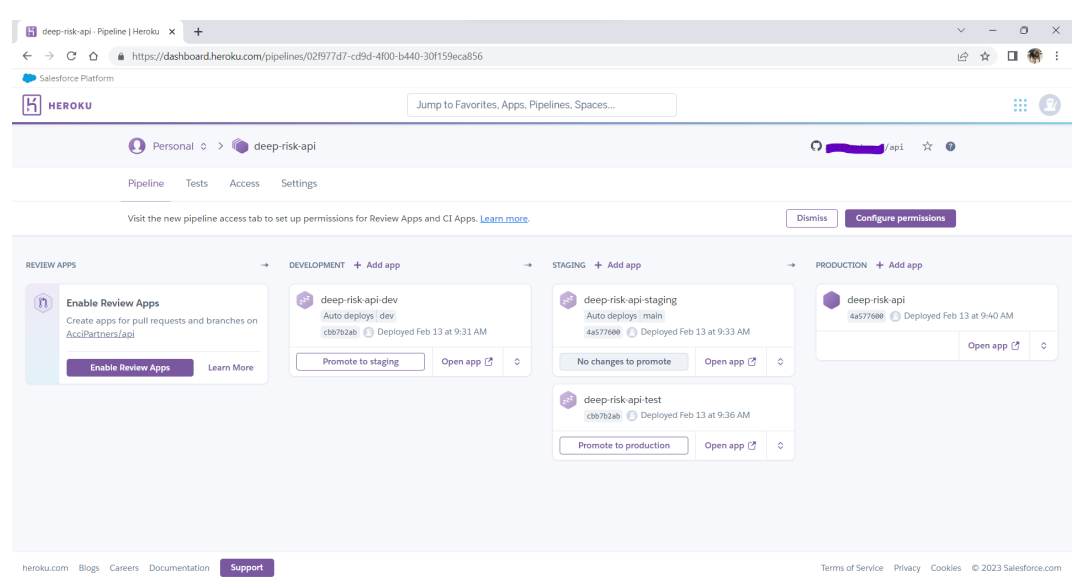

Podemos separar el front-end del back-end de una aplicación web usando máquinas virtuales independientes: el front-end contiene la aplicación web, que accede vía API al back-end de la aplicación.

En un proyecto desarrollado por equipos diferenciados de front-end y de back-end, podemos mantener pipelines independientes de forma que cada equipo pueda trabajar de forma autónoma:

- El equipo de front-end trabaja habitualmente en su rama de desarrollo, que trabaja sobre la versión de prueba del back-end (API/TEST).
- El equipo de back-end trabaja en su rama de desarrollo (API/DEV), sin interferir con el trabajo del equipo de front.
- Cuando el equipo de back-end quiere que el equipo de front pueda acceder a nueva funcionalidad del sistema, actualiza su máquina virtual de prueba (API/TEST).
- Cuando se quiere lanzar una actualizaci´on del sistema, se actualizan las ramas principales, tanto del front-end como del back-end. Entonces, los encargados de QA pueden evaluar esa versión del sistema en su entorno de STAGING
- El entorno de *staging* funciona con recursos independientes del sistema de producción (p.ej. con una copia de la base de datos real, no sobre los datos reales), de forma que el trabajo de los distintos equipos (front-end, back-end y QA) nunca interfiere con el sistema real que está en uso (PRODUCTION).